Uber die Integration von analytischen und tabellarischen S-Parametermodellen in Transientensimulationen

Oliver Soffke, Thomas Hollstein, Ralf Kügler und Manfred Glesner

<span id="page-0-0"></span>5. Juli 2006

# Ubersicht

- 1 Motivation und Lösungsansatz
- 2 Kurze Auffrischung: [Streumatrix/S-Parameter](#page-4-0)
- 3 Verilog-A: [Eigenschaften](#page-5-0) und Beispiele
- 4 Erweiterung auf Wellengrößen
- 5 [Fluß-Potential](#page-21-0) Konverter
- 6 Das [eigentliche](#page-22-0) Modell
- 7 [S-Parameter:](#page-23-0) Beispiele
- 8 Beispiel für eine [Wellensimulation](#page-24-0)
- 9 [Tabellarische](#page-25-0) S-Parameter
- 10 [Zusammenfassung](#page-26-0)

## Motivation: Simulation von RFID-Tags im Gesamtsystem

- Die bidirektionale Ubertragung zwischen Lesegerät und Tag muß akkurat erfasst werden
- Einfache Modelle: gekoppelte Spulen, Koppelkondensator,  $etc.$  ...
- Komplexere analytische Modelle lassen sich entweder als klassische Zweitore (z.B. RLC-Netzwerke) oder als Streumatrizen (z.B. Wellenleiter, UHF-Antennen) angeben
- Messtechnisch: Reale Antennenpaare liegen als tabellarische S-Parameterbeschreibungen vor
- Simulation: Geometrisch beschriebene Antennenpaare liegen als tabellarische S-Parameterbeschreibungen vor
- <span id="page-2-0"></span> $\Rightarrow$  Eine gemischte Simulation ist wünschenswert
- **•** Integration von S-Parameterbeschreibungen in Schaltungssimulatoren
- S-Parameter liegen entweder analytisch . . .
	- Implementierung mit Verilog-A
		- Verilog ähnliche Syntax
		- Erlaubt die Beschreibung analoger Größen
		- Verilog + Verilog-A  $=$  Verilog-AMS
- . . . oder tabellarisch vor
	- **Beschreibung durch gebrochen rationale Funktion**
	- Bestimmung der Koeffizienten mittels Regression
	- In Spectre bereits integriert

## Kurze Auffrischung: Streumatrix/S-Parameter

Mathematisch: Lineare Abbildung von Spannung und Strom auf hin- und rücklaufende Spannu**R§swæll@**eplacements

$$
U = U_h + U_r
$$
  

$$
IZ_0 = U_h - U_r
$$

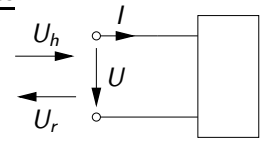

Anschaulich: Auf einer Leitung mit Wellenwiderstand  $Z_0$  läuft eine Welle  $U_h$  auf das Tor zu und eine Welle  $U_r$  vom Tor weg.

Die klassischen Zweitorgleichungen setzen die Spannungen und Ströme an den Toren zueinander ins Verhältnis ( $Z$ -,  $Y$ -,  $H$ - oder  $G$ -Matrix). Die Streumatrix setzt die hin- und rücklaufenden Wellen an den Toren zueinander ins Verhältnis:

$$
\begin{pmatrix} b_1 \\ b_2 \end{pmatrix} = \begin{pmatrix} S_{11} & S_{12} \\ S_{21} & S_{22} \end{pmatrix} \begin{pmatrix} a_1 \\ a_2 \end{pmatrix} \quad \text{mit} \quad a = \frac{U_h}{\sqrt{Z_0}}, \quad b = \frac{U_r}{\sqrt{Z_0}}
$$

<span id="page-4-0"></span>Oliver Soffke S-Parameter in [Transientensimulationen,](#page-0-0) RFID Workshop 2006

- Verilog-ähnliche Syntax
- Erlaubt die Beschreibung "analoger" (zeit- und<br>wertkontinuierlicher) Vergänge wertkontinuierlicher) Vorgänge
- Modellierung durch Netzwerk aus gesteuerten Quellen
- **Ein Modell besitzt Knoten, Zweige und Tore** 
	- Ein Zweig verbindet zwei Knoten
	- Mehrere parallele Zweige möglich
	- Ein Tor ist ein Verbindungsknoten nach außen
- **Einem Zweig kann entweder der Fluß durch den Zweig oder** das Potential über dem Zweig zugewiesen werden
- In beiden Fällen kann aber sowohl das Potential als auch der Fluß gelesen werden
- Wechsel der Zuweisung zwischen Potential und Fluß möglich  $\rightarrow$  Modellierung idealer Schalter
- <span id="page-5-0"></span>• Sonden (Probes):
	- Weder Fluß noch Potential werden zugewiesen
	- Entweder Potential oder Fluß kann gelesen werden
	- Die nicht gelesene Größe wird implizit zu Null gesetzt.

**•** Zuweisungen sind akkumulativ

Beispiele:

- Verilog-A erlaubt multidisziplinäre Simulationen Beispiel: Mechanische belasteter E-Motor und zugehörige Steuerelektronik
- Den Knoten werden entsprechende Disziplinen zugeordnet
- In jeder Disziplin wird eine Größe als Fluß und eine entsprechend zugehörige Größe als Potential modelliert

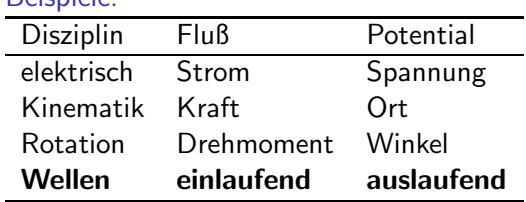

Die Disziplin "Wellen" wurde hinzugefügt

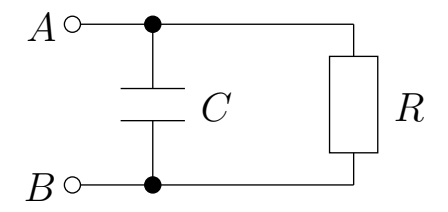

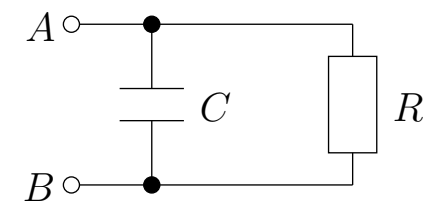

#### Möglichkeit I

```
branch (A,B) Res;
branch (A,B) Cap;
```

```
. . .
V(Res) < + R^*I(Res);I(Cap) < + C^*ddt(V(Cap));
```
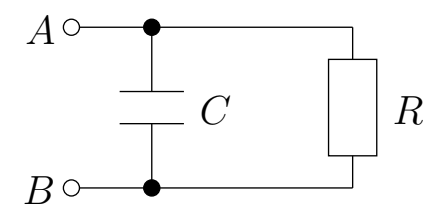

### Möglichkeit I

branch (A,B) Res; branch (A,B) Cap;

```
. . .
V(Res) < + R^*I(Res);I(Cap) < + C^*ddt(V(Cap));
```
#### Möglichkeit II

```
branch (A,B) Res;
branch (A,B) Cap;
```

```
. . .
V(Res) < + R^*I(Res);V(Cap) < + idt(I(Cap))/C;
```
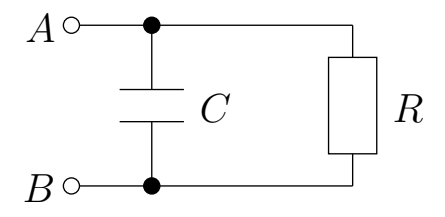

### Möglichkeit I

branch (A,B) Res; branch (A,B) Cap;

```
. . .
V(Res) < + R^*I(Res);I(Cap) < + C^*ddt(V(Cap));
```
### Möglichkeit II

```
branch (A,B) Res;
branch (A,B) Cap;
```

```
. . .
V(Res) < + R^*I(Res);V(Cap) < + idt(I(Cap))/C;
```
### Möglichkeit III

```
branch (A,B) RC;
```

```
. . .
I(RC) < + V(RC)/R;
I(RC) < + C^* ddt(V(RC));
```
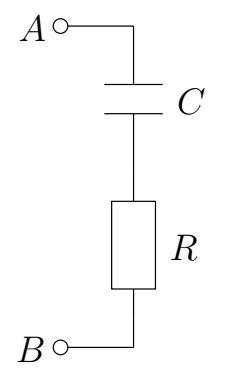

R  $C$  $A \circ$  $B \circ$ 

## Möglichkeit I

branch (A,B) RC;

. . .  $V(RC) < + R*I(RC);$  $V(RC) < +$  idt( $I(RC)$ )/C;

R  $C$  $A \circ$  $B \circ$ 

## Möglichkeit I

branch (A,B) RC;

. . .  $V(RC) < + R^*I(RC);$  $V(RC) < +$  idt( $I(RC)$ )/C;

### Möglichkeit II

branch (A,B) RC;

. . .  $I(RC) < + C^*ddt(V(RC)-R^*I(RC));$ 

## entVerilog-A: Implementierung der Z-Matrix

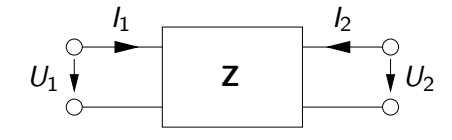

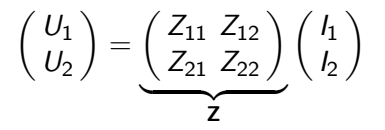

## entVerilog-A: Implementierung der Z-Matrix

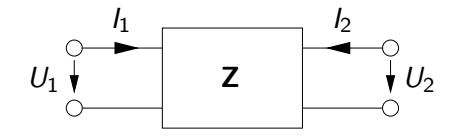

#### Reelle Impedanzen

branch (A1, A0) PortA; branch (B1, B0) PortB;

$$
\begin{pmatrix} U_1 \\ U_2 \end{pmatrix} = \underbrace{\begin{pmatrix} Z_{11} & Z_{12} \\ Z_{21} & Z_{22} \end{pmatrix}}_{\mathbf{Z}} \begin{pmatrix} I_1 \\ I_2 \end{pmatrix}
$$

. . .  $V(PortA) < + Z_{11} * I(PortA);$  $V(PortA) < + Z_{12} * I(PortB);$  $V(PortB) < + Z_{21} * I(PortA);$  $V(PortB) < + Z_{22} * I(PortB);$ 

## entVerilog-A: Implementierung der Z-Matrix

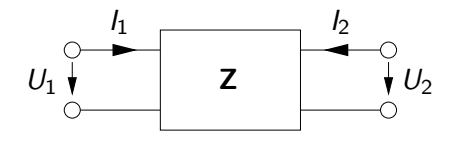

#### Reelle Impedanzen

branch (A1, A0) PortA; branch (B1, B0) PortB;

$$
\left(\begin{array}{c} U_1 \\ U_2 \end{array}\right)=\underbrace{\left(\begin{array}{cc} Z_{11} & Z_{12} \\ Z_{21} & Z_{22} \end{array}\right)}_{\textbf{Z}}\left(\begin{array}{c} I_1 \\ I_2 \end{array}\right)
$$

. . .  $V(PortA) < + Z_{11} * I(PortA);$  $V(PortA) < + Z_{12} * I(PortB);$  $V(PortB) < + Z_{21} * I(PortA);$  $V(PortB) < + Z_{22} * I(PortB);$ 

#### Komplexe Impedanzen

. . . V(PortA) <+ laplace nd(I(PortA), Num11, Denom11); V(PortA) <+ laplace nd(I(PortB), Num12, Denom12); V(PortB) <+ laplace nd(I(PortA), Num21, Denom21); V(PortB) <+ laplace nd(I(PortB), Num22, Denom22);

## Verilog-A: Implementierung der Z-Matrix

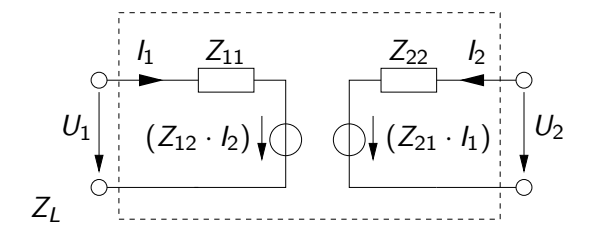

## Verilog-A: Implementierung der Z-Matrix U2

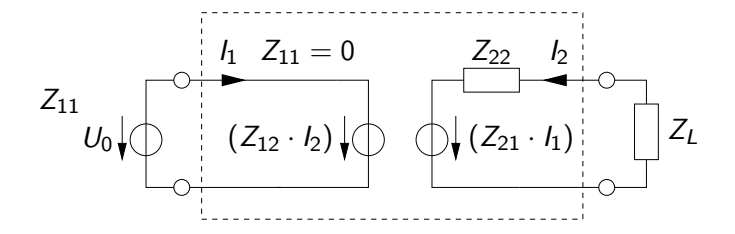

- **Ideale Spannungsquelle am Eingang**
- Eingangswiderstand  $Z_{11} = 0$

## Verilog-A: Implementierung der Z-Matrix U2

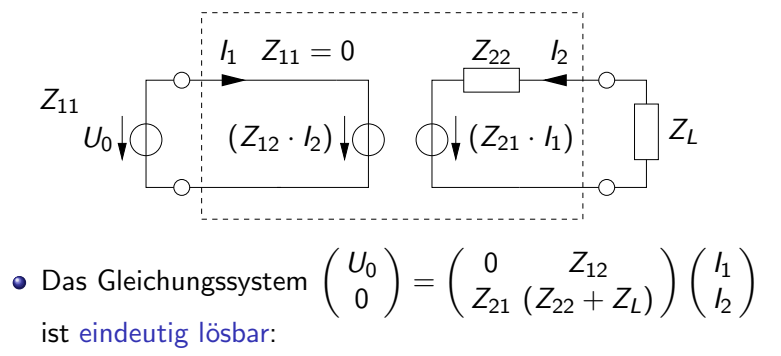

$$
I_2 = \frac{U_0}{Z_{12}}, I_1 = -\frac{(Z_{22} + Z_L) U_0}{Z_{12} Z_{21}}
$$

- Dennoch läßt sich die Schaltung nicht simulieren
	- Topologieprüfung des Simulators meldet Fehler
	- Parallelschaltung zweier idealer Spannungsquellen
	- $\bullet$  Die Quelle  $Z_{12} \cdot I_2$  wird ausschließlich von den Größen anderer Zweige gesteuert

# Erweiterung auf Wellengrößen

- Zuordnung der Wellengrößen
	- Fluß: Einlaufende Welle
	- Potential: Auslaufende Welle

#### mydisciplines.vams

```
nature IncidentWave
units = "V/sqrt(Ohm)";
access = A:
endnature
```

```
nature ReflectedWave
units = "V/sqrt(Ohm)";
access = B:
endnature
```
discipline waves potential ReflectedWave; flow IncidentWave; enddiscipline

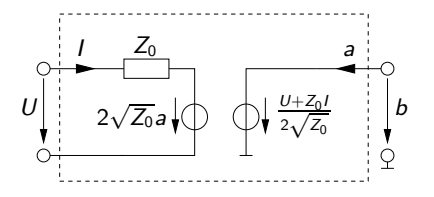

- $\bullet$  Konverter von U/I auf a/b
- **Potential oder Fluß eines Zweiges** kann zugewiesen werden:

$$
b = \frac{U + Z_0 \cdot I}{2\sqrt{Z_0}}
$$

$$
U = 2\sqrt{Z_0} \cdot a + Z_0 \cdot I
$$

- **•** Zwei gesteuerte Potentialquellen
- <span id="page-20-0"></span>**O** Durch den Serienwiderstand Z<sub>0</sub> gibt es keine Probleme mit der **Topologieprüfung**

Oliver Soffke S-Parameter in [Transientensimulationen,](#page-0-0) RFID Workshop 2006

## Fluß-Potential Konverter

- Auslaufende Welle von Modul A ist einlaufende Welle von Modul B und umgekehrt
- **O** Dies ist durch einfaches Zusammenschalten nicht gewährleistet
- Ein spezielle "Verbindungsmodul" wird<br>benätist benötigt
	- $\rightarrow$  Fluß-Potential Konverter

#### Fluß-Potential Konverter

```
module FPX (W1, W2);
waves W1, W2;
branch (W1) W1port;
branch (W2) W2port;
analog begin
A(W1port) < + -B(W2port):
A(W2port) < + -B(W1port);end
endmodule
```
- Setzt auslaufende Welle von Modul A auf einlaufende Welle von Modul B um
- **•** Besteht aus zwei gesteuerten Flußquellen
- Zusammenschaltung mit den gesteuerten Potentialquellen der "regulären" Module <mark>problemlos möglich</mark>

Das Modell selbst wird im Falle eines Zweitors folgendermaßen beschrieben:

$$
\begin{aligned} b_1 &= S_{11}a_1 + S_{12}a_2 \\ b_2 &= S_{21}a_1 + S_{22}a_2 \end{aligned}
$$

● Dies läßt sich unmittelbar in Verilog-A umsetzen:

#### S-Matrix Implementierung

. . .

 $B(W1Port) < +$  laplace\_nd(A(W1Port), Num11, Denom11);  $B(W1Port) < +$  laplace\_nd(A(W2Port), Num12, Denom12);  $B(W2Port) < +$  laplace\_nd( $A(W1Port)$ , Num21, Denom21);  $B(W2Port) < +$  laplace\_nd( $A(W2Port)$ , Num22, Denom22);

- Durch den Fluß-Potential-Konverter ist das Zusammenschalten problemlos möglich, auch wenn  $S_{11} = 0$ und/oder  $S_{22} = 0$  (Topologieprüfung!)
- <span id="page-22-0"></span>Dieses läßt sich direkt auf N-Tore erweitern

● Zusätzlich können die analogen Operatoren, wie beipielsweise delay() zum Einsatz kommen

#### RC-Tiefpass

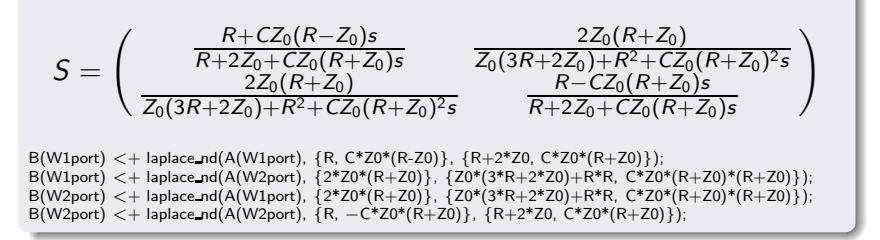

#### Verlustlose Leitung

$$
S = \left(\begin{array}{cc} 0 & e^{-sT} \\ e^{-sT} & 0 \end{array}\right) \qquad \bullet \qquad \bullet
$$

 $B(W1port) < +$  delay( $A(W2port)$ , T);  $B(W2port) < +$  delay( $A(W1port)$ , T); <span id="page-23-0"></span> $b_1(t) = a_2(t - T)$  $b_2(t) = a_1(t - T)$ 

Oliver Soffke S-Parameter in [Transientensimulationen,](#page-0-0) RFID Workshop 2006

## Beispiel für eine Wellensimulation

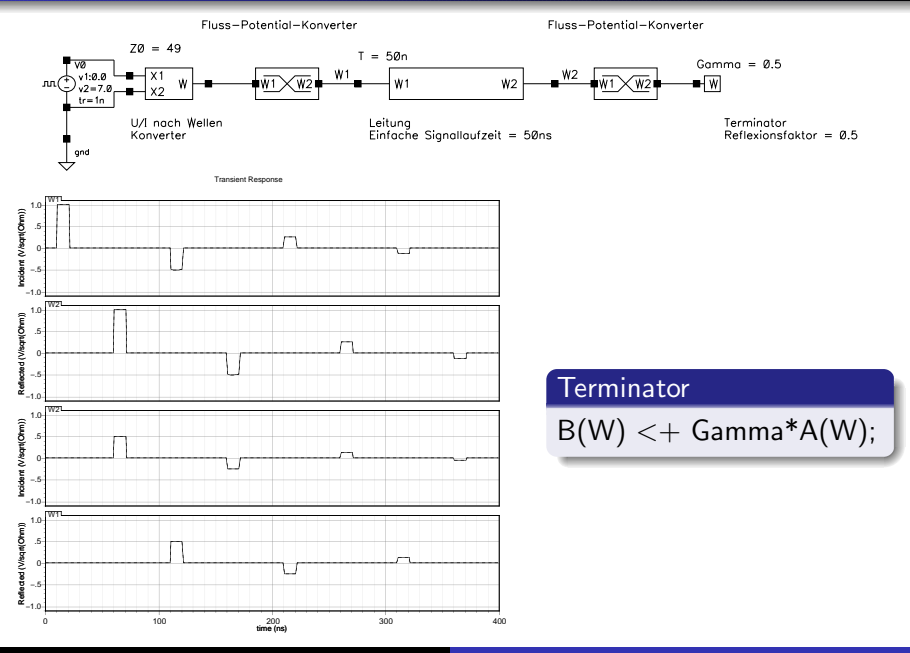

<span id="page-24-0"></span>Oliver Soffke S-Parameter in [Transientensimulationen,](#page-0-0) RFID Workshop 2006

- Häufig liegt die Streumatrix nicht in analytischer sondern in tabellarischer Form vor
	- Messung mit Vektoranalysator
	- EM Simulationen
	- $\bullet$  ...
- S-Parameter lassen sich häufig als gebrochen rationale Funktion ausdrücken:

<span id="page-25-0"></span>
$$
S_{nm}=\frac{\sum_{i=0}^{\infty}b_i s^i}{\sum_{i=0}^{\infty}a_i s^i}\approx \frac{\sum_{i=0}^M b_i s^i}{\sum_{i=0}^N a_i s^i}.
$$

- Die Koeffizienten lassen sich durch nichtlineare Regression bestimmen
- **•** Ein entsprechener Algorithmus ist in Cadence Spectre bereits implementiert

## Zusammenfassung (I)

- Verilog-A ist für die Verhaltensbeschreibung und Modellierung mit zeit- und wertkontinuierlichen Größen hervorragend geeignet (aber auch Abtastung kann modelliert werden)
- Viele " analoge" Operatoren stehen zur Verfugung: ¨
	- delay() für Verzögerungen
	- transition() für steigende und fallende Flanken
	- $\bullet$  Zeitkontinuierliche Filter (laplace  $xy()$ )
	- Zeitdiskrete Filter  $(zi xy()$
	- $\bullet$  ddt() und idt() für Ableitung und Integration nach der Zeit
- Zur Beschreibung komplexer Größen im Frequenzbereich kann der laplace xy()-Operator verwendet werden
- Allerdings muß auf die resultierende Schaltungstopologie geachtet werden
- <span id="page-26-0"></span>• Modellierung ist multidisziplinär
	- Elektrisch, mechanisch, thermisch, etc...
	- Eine Disziplin "Wellen" wurde hinzugefügt<br>.
- " Supportmodule" wurden entwickelt
	- Transformation der  $U/I$ -Ebene in die  $A/B$ -Ebene und umgekehrt
	- Verbindung der einzelnen Modelle
- **•** Beispielsimulation mit einer einfachen Leitung
	- Läßt sich durch Streuparameter sehr einfach beschreiben
	- Gemischte  $U/I$  und  $A/B$  Simulation möglich: Jedes System lässt sich in der jeweils einfachsten Weise modellieren
- Tabellarische S-Parameter lassen sich durch nichtlineare Regression auf gebrochen rationale Funktionen abbilden
- Auf diese Weise ist es möglich messtechnisch oder durch numerische Simulationen erfasste Systeme in die Gesamtsimulation einzubeziehen

# ? Vielen Dank !

? !

? !

<span id="page-28-0"></span>Oliver Soffke S-Parameter in [Transientensimulationen,](#page-0-0) RFID Workshop 2006